# Lecture 10: Introduction to OpenMP (Part 3)

#### Why Task Parallelism?

```
#include "omp.h"
/* traverse elements in the list */Void traverse_list(List *L){
   Element *e;
#pragma omp parallel private(e)
  \{for(e = L->first; e == NULL; e == e->next)
         #pragma omp single nowait
            do_work(e);
  } 
}
```
• Poor performance

- Improved performance by sections
- Too many parallel regions
	- Extra synchronization
	- Not flexible

```
#include "omp.h
"
/* traverse elements in the list */
Void traverse_tree(Tree *T){
#pragma omp parallel sections
 { 
      #pragma omp section
 if(T
->left)
 traverse_tree(T
->left);
      #pragma omp section
 if(T
->right)
 traverse_tree(T
->right);
 } 
   process(T); }
```
### OpenMP 3.0 and Tasks

- What are tasks?
	- Tasks are independent units of work
	- Threads are assigned to perform the work of each task.
		- Tasks may be deferred
		- Tasks may be executed immediately
		- The runtime system decides which of the above
- Why task?
	- The basic idea is to set up a task queue: when a thread encounters a task directive, it arranges for some thread to execute the associated block – at some time. The first thread can continue.

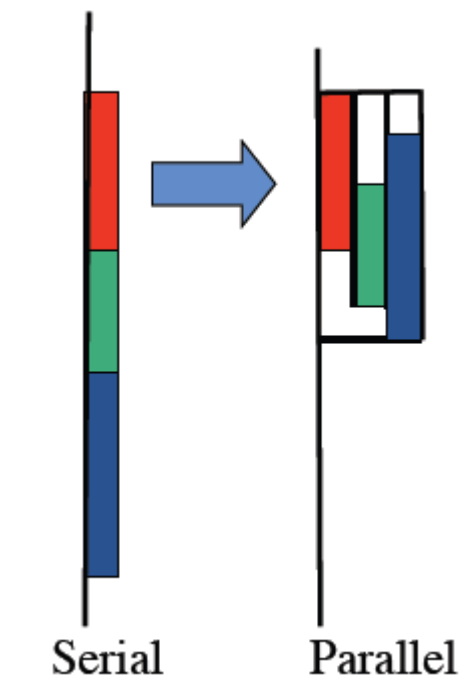

#### OpenMP 3.0 and Tasks

#### Tasks allow to parallelize irregular problems

- Unbounded loops
- Recursive algorithms
- Manger/work schemes

– …

- A task has
	- **Code** to execute
	- **Data** environment (It owns its data)
	- **Internal control variables**
	- An assigned thread that executes the code and the data
- Two activities: packaging and execution
	- Each encountering thread packages a new instance of a task (code and data)
	- Some thread in the team executes the task at some later time
- OpenMP has always had tasks, but they were not called "task".
	- A thread encountering a parallel construct, e.g., "for", packages up a set of implicit tasks, one per thread.
	- A team of threads is created.
	- Each thread is assigned to one of the tasks.
	- Barrier holds master thread till all implicit tasks are finished.
- OpenMP 3.0 adds a way to create a task explicitly for the team to execute.

### Task Directive

#pragma omp task [clauses]

 if( logical expression) untied shared (list) private (list) firstprivate (list) default(shared | none) structured block

- Each encountering thread creates a task
	- Package code and data environment
	- Can be nested
		- Inside parallel regions
		- Inside other tasks
		- Inside worksharing
- An OpenMP barrier (implicit or explicit): All tasks created by any thread of the current team are guaranteed to be completed at barrier exit.
- Task barrier (taskwait):

Encountering thread suspends until all child tasks it has generated are complete.

```
Fibonacci series: 
f(1) = 1f(2) = 1f(n) = f(n
-1) + f(n
-2)
```

```
/* serial code to compute Fibonacci */ int fib(int n) {
   int i, j;
   if(n < 2) return n;
 i = fib(n-1);j = fib(n-2); return (i+j); }<br>int main(){
  int n = 8;
 printf("fib(%d) = %d
\n", n, fib(n);
}
```

```
/* OpenMP code to compute Fibonacci */
#include <stdlib.h
>
#include <stdio.h
>
#include "omp.h
"
static int fib(int);
int main(){
 int nthreads, tid
;
 int n = 
8
;
 #pragma omp parallel num_threads
(
4) private(tid
)
   {
     #pragma omp single
     {
       tid = omp get thread num();
 printf("Hello world from (%d)
\n", tid);
 printf("Fib(%d) = %d by %d
\n", n, fib(n), tid);
     }
   } // all threads join master thread and terminates }
Static int fib(int
n){
 int
i, j, id;
 if(n < 
2
)
     return n;
 #pragma omp task shared (
i) private (id)
   {
     i = fib(n
-
1);
   }
   #pragma omp task shared (j) private (id)
   {
 j = fib(n
-
2);
   }
   return (i+j); }
```

```
/* Example of pointer chasing using task*/
Void process_list(elem_t *elem){
   #pragma omp parallel
\{ #pragma omp single
 \{ while (ele != NULL) {
          #pragma omp task
 \overline{\mathcal{L}} process(elem);
  }
          elem = elem->next;
  }
  }
 }
}
                                                     Elem is firstprivate by 
                                                          default
```
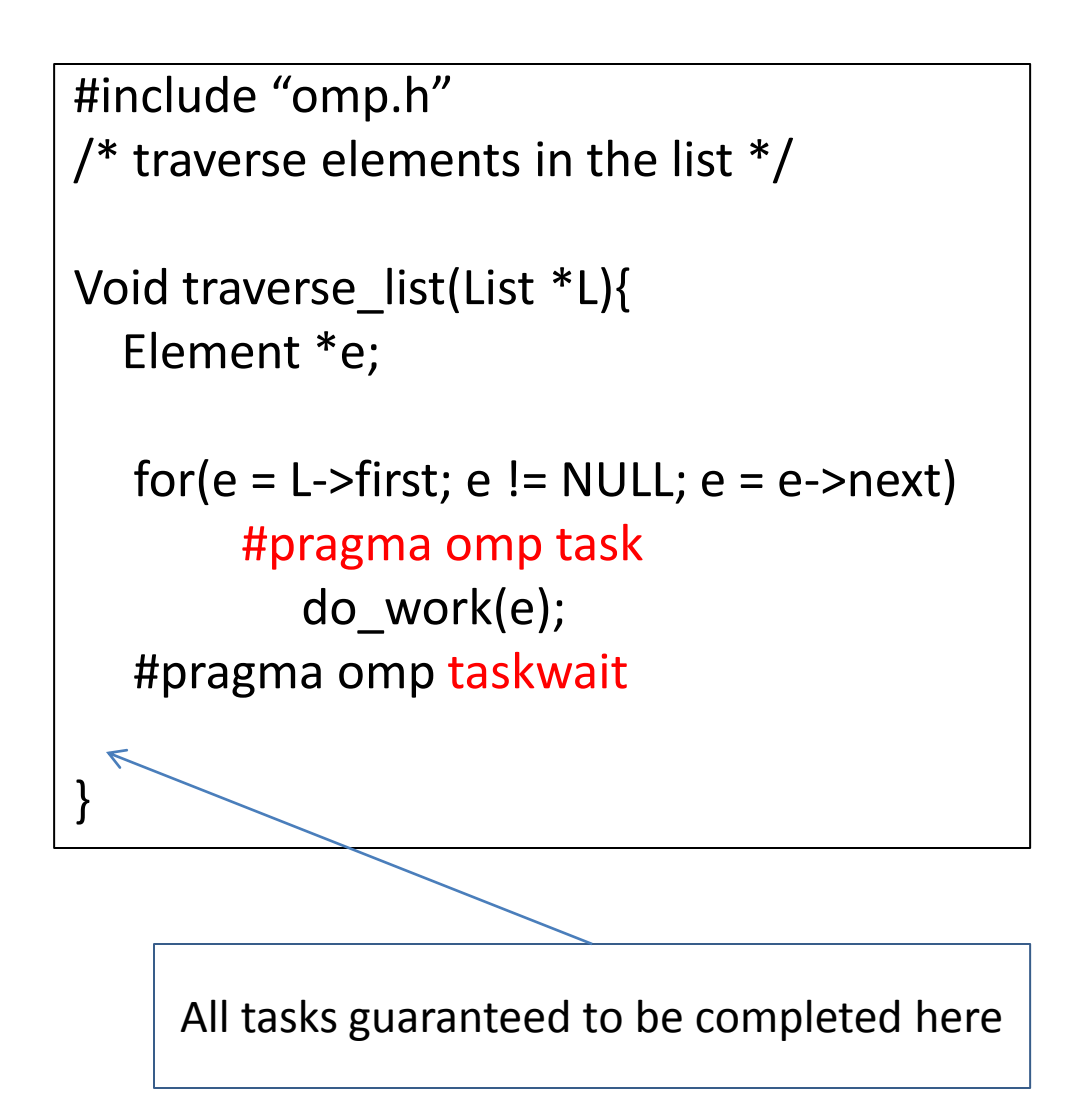

```
/* Tree traverse using tasks*/
struct node{
   struct node *left, *right;
};
void traverse(struct node *p, int postorder){
  if(p-)left != NULL) #pragma omp task
       traverse(p->left, postorder);
   if(p\text{-}\text{-}\text{-}\text{right} != NULL) #pragma omp task
       traverse(p->right, postorder);
    if(postorder){
      #pragma omp taskwait
  }
    process(p); 
}
```
#### Task Data Scope

Data Scope Clauses

- shared (list)
- private (list)
- firstprivate (list)
- default (shared | none)

If no clause:

– Implicit rules apply: global variables are shared **Otherwise** 

- Firstprivate
- Shared attribute is lexically inherited

```
int a;<br>
ovid foo(){<br>
int b, c;<br>
#pragma omp parallel shared (c)<br>
{<br>
int d;<br>
#pragma omp task<br>
{<br>
int e;<br>
/*<br>
a = shared<br>
b = firstprivate<br>
c = shared<br>
d = firstprivate<br>
e = private<br>
*/<br>
}<br>
}<br>
}
    int b, c;
    #pragma omp parallel shared (c)
    \{ int d;
          # pragma omp task
          {
                  int e;
                  /*
                   a = shared
                   b = firstprivate
                   c = shared 
                   d = firstprivate
                   e = private 
                  */ 
     }
}
```
#### Task Synchronization

Barriers (implicit or explicit)

– All tasks created by any thread of the current team are guaranteed to be completed at barrier exit

Task Barrier

#pragma omp taskwait

– Encountering task suspends until child tasks complete

#### Task Execution Model

- Tasks are executed by a thread of the team
	- Can be executed immediately by the same thread that creates it
- Parallel regions in 3.0 create tasks
	- One implicit task is created for each thread
- Threads can suspend the execution of a task and start/resume another

```
#include "omp.h"
/* traverse elements in the list */
List *L;
```
… #pragma omp parallel traverse list(L);

Multiple traversals of the same list

```
#include "omp.h"
/* traverse elements in the list */List *L;
```

```
#pragma omp parallel
#pragma omp single
traverse_list(L);
```
…

#### Single traversal:

- One thread enters single and creates all tasks
- All the team cooperates executing them

```
#include "omp.h"
/* traverse elements in the list */List L[N];
…
```

```
#pragma omp parallel for
For (i = 0; i < N; i++)traverse_list(L[i]);
```
#### Multiple traversals:

- Multiple threads create tasks
- All the team cooperates executing them

## Hybrid MPI/OpenMP

• **Vector mode:** MPI is called only outside OpenMP parallel regions.

**Task mode:** One or more threads in the parallel region are dedicated to special tasks, like doing communication in the background.

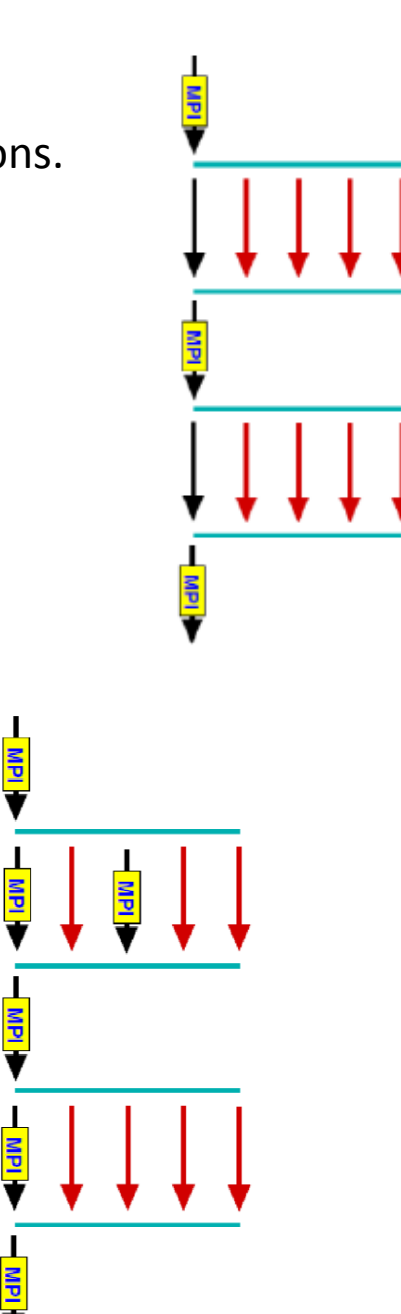

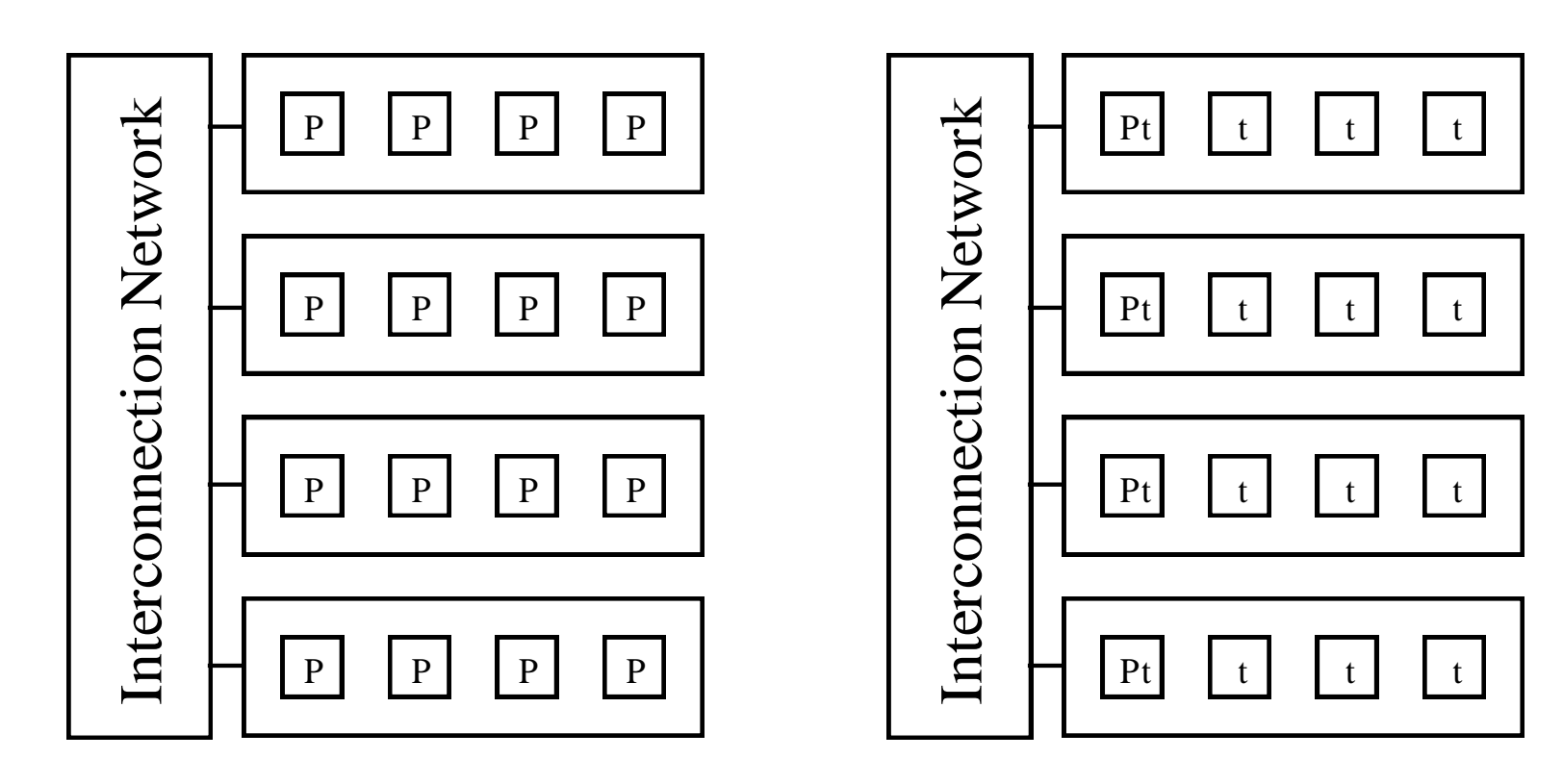

C+MPI

C+MPI+OpenMP

#### Basic Hybrid Framework

```
#include <omp.h>
#include "mpi.h"
#define NUM THREADS 4
/* Each MPI process spawns a distinct OpenMP
 * master thread; so limit the number of MPI
 * processes to one per node
 \star /
int main (int argc, char *argv[]) {
  int p, my_rank;
  /* set number of threads to spawn */omp set num threads (NUM THREADS);
  /* initialize MPI stuff */
 MPI Init (&argc, &argv);
 MPI Comm size (MPI COMM WORLD, &p);
 MPI_Comm_rank(MPI_COMM_WORLD, &my_rank);
  /* the following is a parallel OpenMP
   * executed by each MPI process
   \star /
  int c:
  #pragma omp parallel reduction (+:c)
   c = omp_qet_num_threads();
  /* expect a number to get printed for each MPI process */
 printf("ad\nu", c);/* finalize MPI */
 MPI Finalize();
  return 0;
```
#### Compileing: mpicc –fopenmp test.cc  $\sim$  20  $^{20}$

## Concept 1: ROOT MPI Process Controls Communication

- Map one MPI process to one SMP node.
- Each MPI process fork a fixed number of threads.
- Communication among MPI process is handled by main MPI process only.

```
…
#pragma omp master
{
  if(0 == my\_rank) // some MPI call as root process
   else
      // some MPI call as non-root process
} // end of omp master
```
#include <omp.h> #include "mpi.h"

#### #define NUM THREADS 4

```
int main (int argc, char *argv[]) {
 int p, my_rank;
 /* set number of threads to spawn */
 omp_set_num_threads(_NUM_THREADS);
 /* initialize MPI stuff */
 MPI Init (&argc, &argv);
 MPI Comm size (MPI COMM WORLD, &p);
 MPI_Comm_rank(MPI_COMM_WORLD, &my_rank);
 /* the following is a parallel OpenMP
   * executed by each MPI process
   \star /
 #pragma omp parallel
   #pragma omp master
      if (0 == mv rank)// some MPI_ call as ROOT process
      else// some MPI_ call as non-ROOT process
   \mathbf{R}Ł
 /* expect a number to get printed for each MPI process */
 printf("ad\nu", c);/* finalize MPI */
 MPI Finalize();
 return 0;
```
## Concept 2: Master OpenMP Thread Controls Communication

- Each MPI process uses its own OpenMP master thread to communicate.
- Need to take more care to ensure efficient communications.

```
…
#pragma omp master
{
   some MPI call as an MPI process
} // end of omp master
```

```
#include <omp.h>
#include "mpi.h"
#define NUM THREADS 4
int main (int argc, char *argv[]) {
  int p, my_rank;
  /* set number of threads to spawn */omp set num threads (NUM THREADS);
  /* initialize MPI stuff */
  MPI_Init(&argc, &argv);
  MPI Comm size (MPI COMM WORLD, &p);
  MPI_Comm_rank(MPI_COMM_WORLD, &my_rank);
  /* the following is a parallel OpenMP
   * executed by each MPI process
   \star /
  #pragma omp parallel
  Ł
    #pragma omp master
      // some MPI_ call as an MPI process
  Ŧ
  /* expect a number to get printed for each MPI process */
  printf("ad\nu", c);/* finalize MPI */
 MPI Finalize();
  return 0;
```
## Concept 3: All OpenMP Threads May Use MPI Calls

- This is by far the most flexible communication scheme.
- Great care must be taken to account for explicitly which thread of which MPI process communicates.
- Requires an addressing scheme that denotes which MPI process participates in communication and which thread of MPI process is involved, e.g., <my rank, omp thread id>.
- Neither MPI nor OpenMP have built-in facilities for tracking communication.
- Critical sections may be used for some level of control.

```
…
#pragma omp critical
{
   some MPI call as an MPI process
} // end of omp critical
```

```
#include <omp.h>
#include "mpi.h"
#define NUM THREADS 4
int main (int argc, char *argv[]) {
  int p, my rank;
 /* set number of threads to spawn */
  omp_set_num_threads(_NUM_THREADS);
 /* initialize MPI stuff */MPI Init (&argc, &argv);
 MPI Comm size (MPI COMM WORLD, &p);
 MPI_Comm_rank(MPI_COMM_WORLD, &my_rank);
  /* the following is a parallel OpenMP
   * executed by each MPI process
   \star /
  #pragma omp parallel
    #pragma omp critical /* not required */I
     // some MPI_ call as an MPI process
    }
  ¥
  \frac{1}{\pi} expect a number to get printed for each MPI process */
 printf("d\nu", c);/* finalize MPI */
 MPI Finalize();
  return 0;
```
### Conjugate Gradient

- Algorithm
	- Start with MPI program
	- MPI\_Send/Recv for communication
	- OpenMP "for" directive for matrix-vector multiplication

```
Init.: x(0) = 0, d(0) = 0, g(0) = -b;Step 1. Compute the gradient: g(t) = Ax(t-1)-bStep 2. Compute the direction vector:
    d(t) = -g(t)+(g(t)^{\wedge}Tg(t))/(g(t-1)^{\wedge}Tg(t-1))d(t-1)Step 3. Compute the step size:
     s(t) = -(d(t)^{\wedge}Td(t))/(d(t)^{\wedge}TAd(t));Step 4. Compute the new approximation of x:
     x(t) = x(t-1) + s(t) d(t).
```

```
#include <stdlib.h>
#include <stdio.h>
#include "MyMPI.h"
int main(int argc, char *argv[]){
   double **a, *astorage, *b, *x;
  int p, id, m, n, nl;
  MPI_Init(&argc,&argv);
  MPI_Comm_size(MPI_COMM_WORLD, &p);
  MPI_Comm_rank(MPI_COMM_WORLD, &id);
read_block_row_matrix(id,p,argv[1],(void*)(&a),(void*)(&astorage),MPI_DOUBLE,&m,&n);
   nl = read_replicated_vector(id,p,argv[2],(void**)(&b),MPI_DOUBLE);
  if((m! = n) \mid |(n != n)) \} printf("Incompatible dimensions %d %d time %d\n", m,n,nl);
 }
   else{
     x = (double*)malloc(n * sizeof(double));cg(p, id, a, b, x, n);print replicated vector(id,p,x,MPI_DOUBLE,n);
 }
   MPI_Finalize();
}
```

```
#define EPSILON 1.0
e
-10
Double *piece; cg(int p, int id, double **a, double *b, double *x, int n){
 int 
i, it;
double *d, *g, denom1, denom2, num1, num2, s, *tmpvec;
   d = (double*)malloc(n*sizeof(double));
  g = (double<sup>*</sup>)malloc(n*sizeof(double));
   tmpvec = (double*)malloc(n*sizeof(double));
   piece = (double*)malloc(BLOCK_SIZE(id,p,n)*sizeof(double));
 for(
i
=
0; i<n; i++){
d[i] = x[i] = 0.0;g[i] = -b[i];}
 for(it=
0; it<n; it++){
 denom1 = dot_product
(g,g,n);
 matrix_vector_product
(id,p,n,a,x,g);
 for(i=
0;i<n;i++) g[i]
-=b[i];
 num1 = dot_product
(g,g,n);
 if(num
1<EPSILON) break;
 for(i=
0;i<n;i++) d[i]=
-g[i]+(num
1/denom
1)*d[i];
 num2 = dot_product
(d,g,n);
 matrix_vector_product
(id,p,n,a,d,tmpvec);
 denom
2
=dot_product
(d,tmpvec,n);
 s=
-num
2/denom
2
;
 for(i=
0;i<n;i++) x[i] += s*d[i];
   }
```

```
double dot_product(double *a, double *b, int n)
{
   int i;
   double answer=0.0;
   for(i=0; i<n; i++) answer+=a[i]*b[i];
    return answer;
}
double matrix vector product(int id, int p, int n, double **a, double *b, double *c){
   int i, j;
   double tmp; 
   #pragma omp parallel for private (I,j,tmp)
  for(i=0; i<BLOCK SIZE(id, p, n);i++){
      tmp=0.0;
      for(i=0; i < n; i++)tmp+=a[i][j]*b[i];piece[i] = tmp; }
  new replicate block vector(id,p,piece,n, c, MPI_DOUBLE);
}
void new replicate block vector(int id, int p, double *piece, int n, double *c, MPI_Datatype dtype)
{
   int *cnt, *disp;
  create mixed xfer arrays(id,p,n,&cnt,&disp);
  MPI_Allgatherv(piece,cnt[id], dtype, c, cnt, disp, dtype, MPI_COMM_WORLD);
}
```
#### Steady-State Heat Distribution

Solve  $u_{xx} + u_{yy} = f(x, y)$ ,  $0 \le x \le a, 0 \le y \le b$ With  $u(x, 0) = G_1(x)$ ,  $u(x, b) = G_2(x)$ ,  $0 \le x \le a$  $u(0, y) = G_3(y), u(a, y) = G_4(y), \quad 0 \le y \le b$ 

```
• Use row
-decomposition. 
int find_steady_state(int p, int id, iny my_rows, double **u, double **w)
{
   double diff, global diff, tdiff; int its;
 MPI_Status status; int i,j
;
  its = 0;for(;;) \{ if(id>0) MPI_Send(u[1], N, MPI_DOUBLE, id
-1,0,MPI_COMM_WORLD);
 if(id < p
-1) {
 MPI_Send(u[my_rows
-2],N,MPI_DOUBLE,id+1,0,MPI_COMM_WORLD);
 MPI_Recv(u[my_rows
-1],N,MPI_DOUBLE,id+1,0,MPI_COMM_WORLD,&status);
      }
 if(id>0) MPI_Recv(u[0],N,MPI_DOUBLE,id
-1,0,MPI_COMM_WORLD,&status);
     diff = 0.0;#pragma omp parallel private (I,j,tdiff
)
      {
         tdiff = 0.0;
          #pragma omp for 
 for(i=1;i<my_rows
-1;i++)
 for(j=1;j<N
-1;j++){
 w[i][j]=(u[i
-1][j]+u[i+1][j]+u[i][j
-1]+u[i][j+1])/4.0;
 if(fabs(w[i][j]
-u[i][j]) >tdiff) tdiff = fabs(w[i][j]
-u[i][j]);
            }
          #pragma omp for nowait
 for(i=1;i<my_rows
-1;i++)
 for(j=1;j<N
-1;j++)
               u[i][j] = w[i][j]; #pragma omp critical
 if(tdiff > diff) diff = tdiff
;
      }
       MPI_Allreduce(&diff,&global_diff,1,MPI_DOUBLE,MPI_MAX,MPI_COMM_WORLD);
       if(global_diff <= EPSILON) break;
      its++;
```
}

}

## OpenMP multithreading in MPI

- MPI-2 specification
	- Does not mandate thread support
	- Does define what a "thread compliant MPI" should do
	- 4 levels of thread support
		- MPI THREAD SINGLE: There is no OpenMP multithreading in the program.
		- MPI THREAD FUNNELED: All of the MPI calls are made by the master thread.

This will happen if all MPI calls are outside OpenMP parallel regions or are in master regions.

A thread can determine whether it is the master thread by calling MPI Is thread main

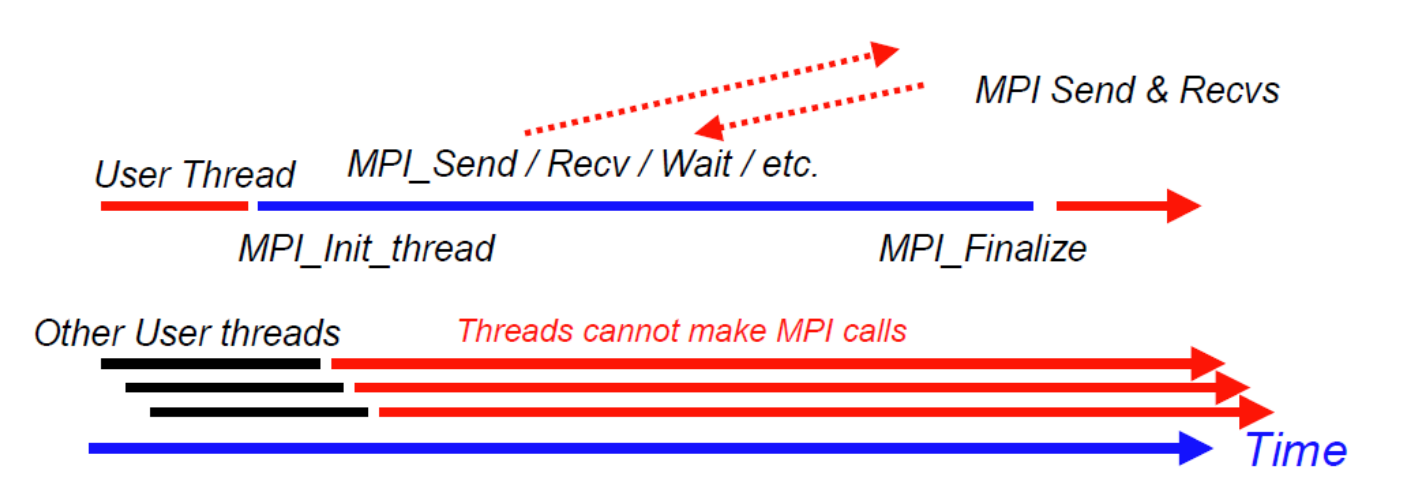

• MPI\_THREAD\_SERIALIZED: Multiple threads make MPI calls, but only one at a time.

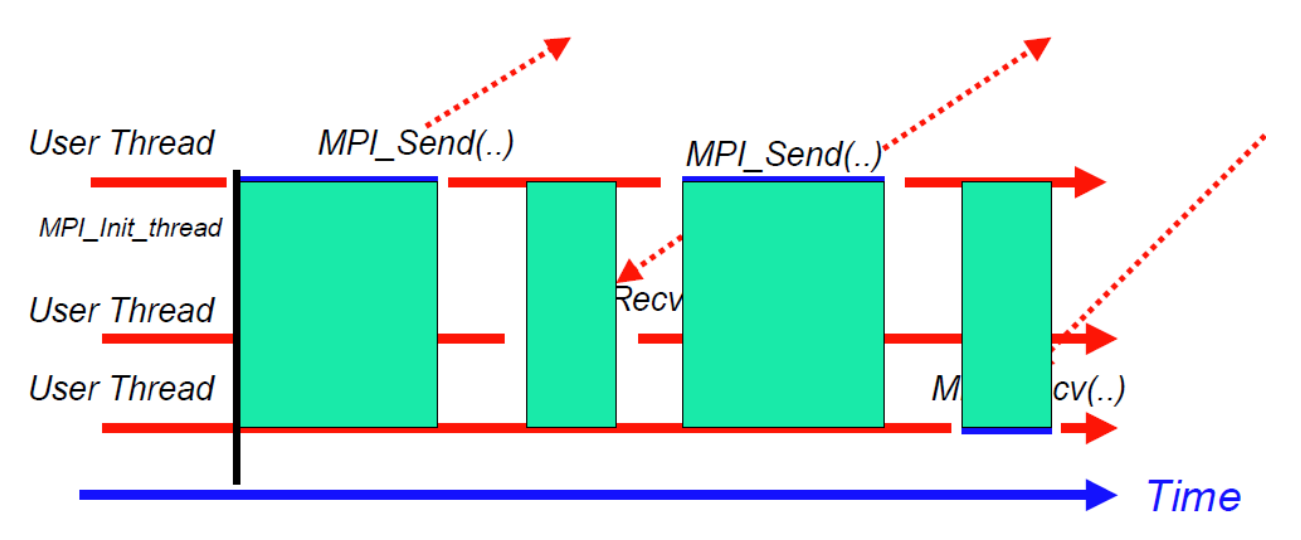

• MPI\_THREAD\_MULTIPLE: Any thread may make MPI calls at any time.

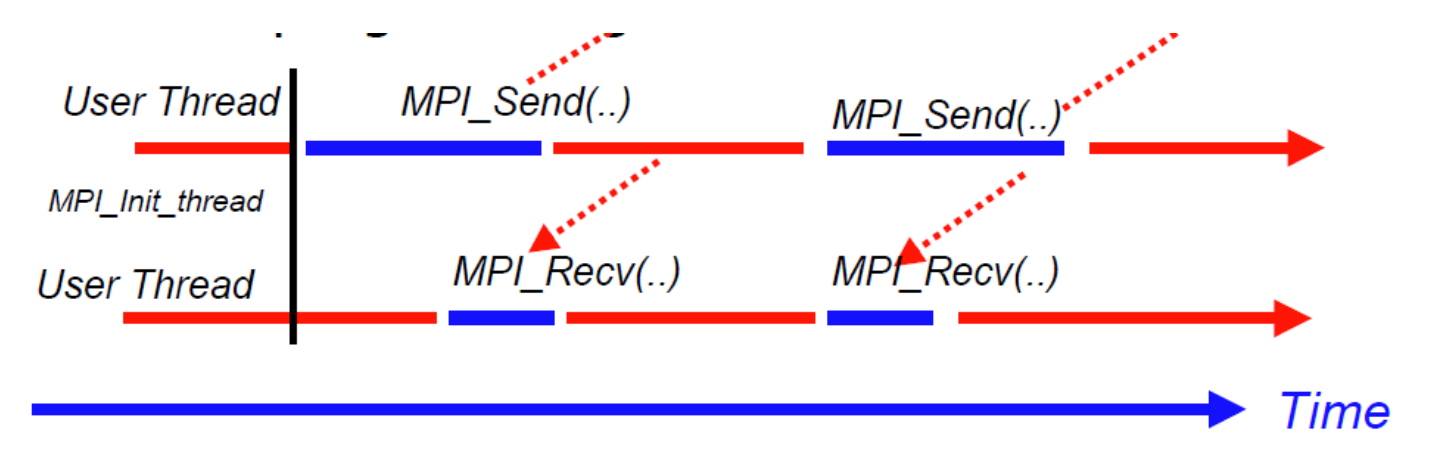

• Threaded MPI Initialization

Instead of starting MPI by MPI Init,

int MPI Init thread(int \*argc, char \*\*\*argy, int required, int \*provided)

required: the desired level of thread support.

provided: the actual level of thread support provided by the system.

Thread support at levels MPI\_THREAD\_FUNNELED or higher allows potential overlap of communication and computation. http://www.mpi-forum.org/docs/mpi-20-html/node165.htm

```
#include <stdio.h>
#include <stdlib.h>
#include "mpi.h"
#include "omp.h"
int main(int argc, char *argv[])
\{ int rank, omp_rank, mpisupport;
  MPI Init thread(&argc, &argv, MPI_THREAD_MULTIPLE, &mpisupport);
   MPI_Comm_rank(MPI_COMM_WORLD, &rank);
#pragma omp parallel private(omp_rank)
{
  omp rank = omp get thread num();
   printf("Hello. This is process %d, thread %d\n",
     rank, omp rank);
}
   MPI_Finalize();
}
```
References:

- <http://bisqwit.iki.fi/story/howto/openmp/>
- [http://openmp.org/mp-documents/omp-hands-on-](http://openmp.org/mp-documents/omp-hands-on-SC08.pdf)[SC08.pdf](http://openmp.org/mp-documents/omp-hands-on-SC08.pdf)
- <https://computing.llnl.gov/tutorials/openMP/>
- http://www.mosaic.ethz.ch/education/Lectures/hpc
- R. van der Pas. An Overview of OpenMP
- B. Chapman, G. Jost and R. van der Pas. Using OpenMP: Portable Shared Memory Parallel Programming. The MIT Press, Cambridge, Massachusetts, London, England
- B. Estrade, Hybrid Programming with MPI and OpenMP